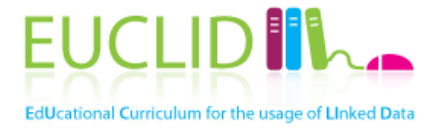

# **Providing Linked Data**

Presented by: **Maribel Acosta** 

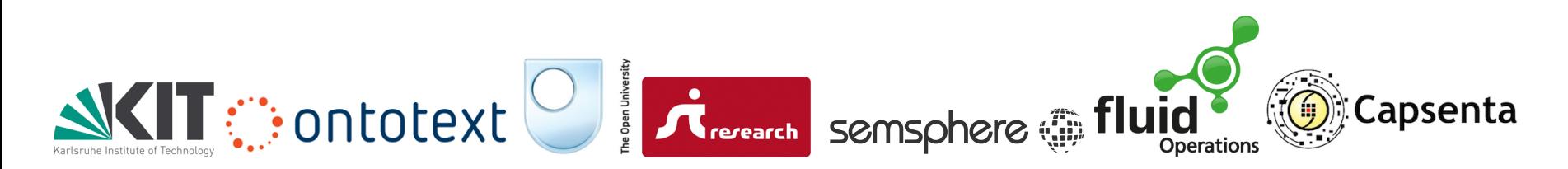

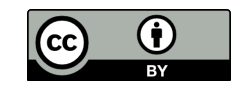

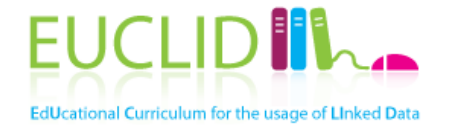

 $\begin{pmatrix} M_{\rm B} \\ t_{\rm I} \end{pmatrix}$ **DB** Tropes

Hellenio **FBD** 

# **LINKED DATA LIFECYCLE**

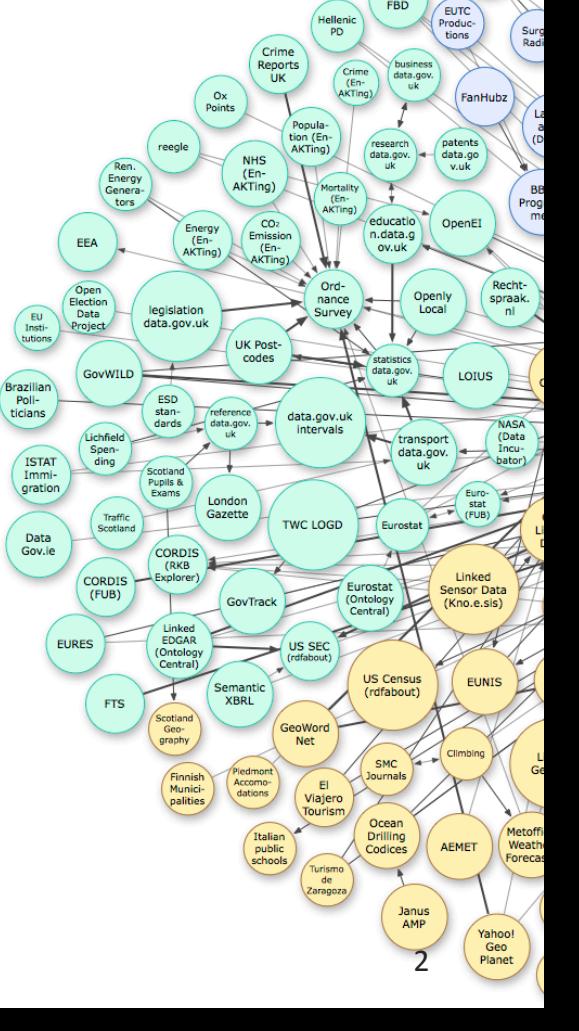

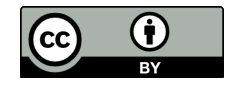

**EUCLID** - Querying Linked Data

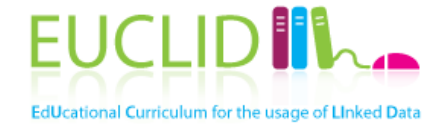

- 1. Use URIs as **names** for things.
- 2. Use HTTP URIs so that users can **look up** those names.
- 3. When someone looks up a URI, **provide useful information**, using the standards (RDF\*, SPARQL).
- 4. Include links to other URIs, so that users can **discover** more things.  $CH1$

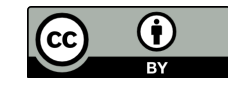

# Linked Data Lifecycle

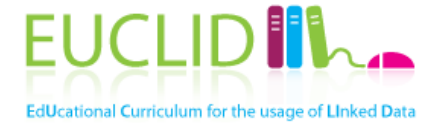

Source: Sören Auer. "The Semantic Data Web" (slides)

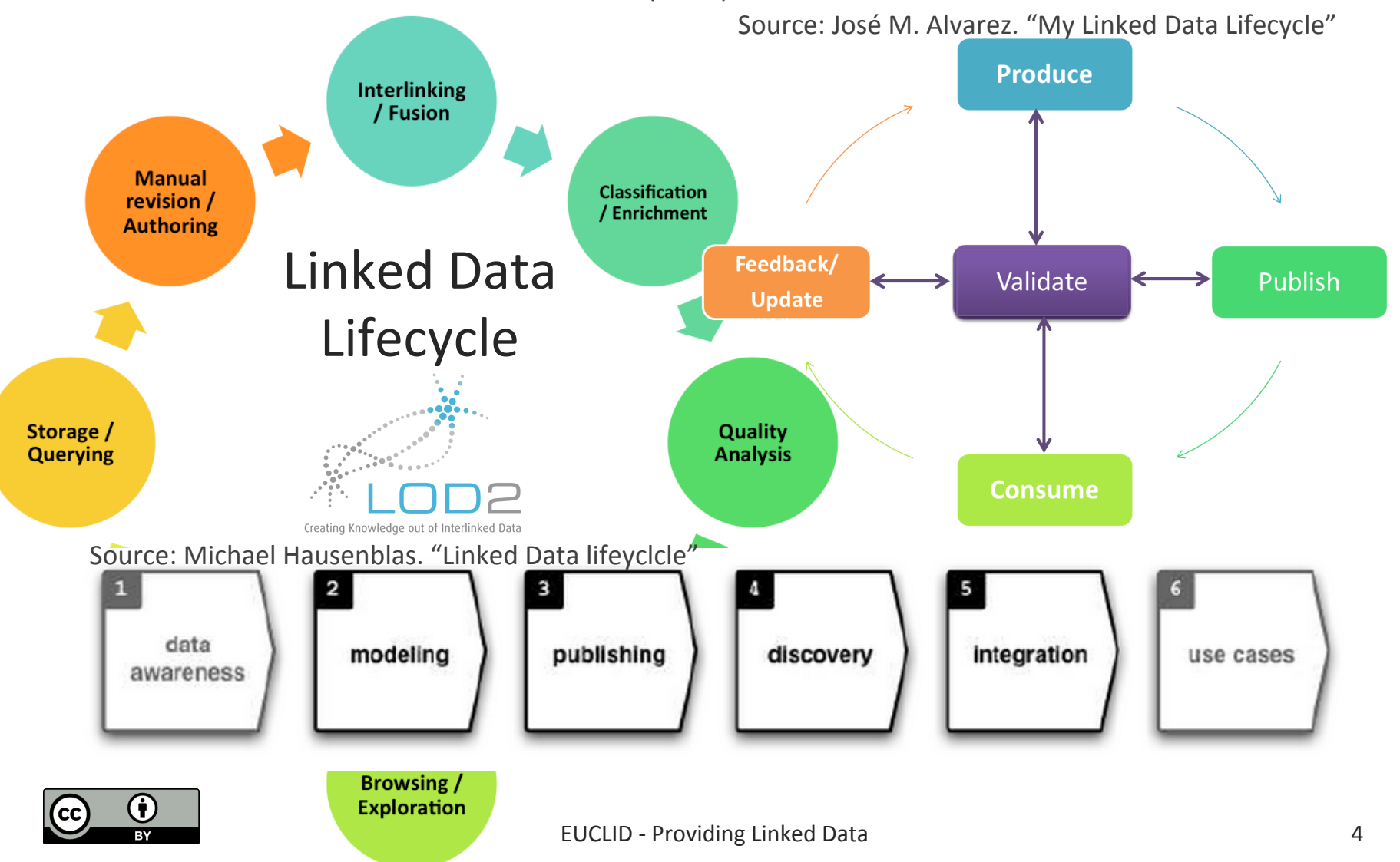

# Core Tasks for Providing Linked Data

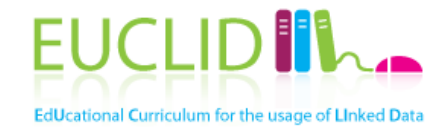

Based on the proposed LD lifecycles and the LD principles, we can identify 3 main tasks for providing LD:

**(1) Creating:** includes data extraction, creation of HTTP URIs, and vocabulary selection. (LD principles 1 & 2)

**(2)Interlinking:** involves the creation of (RDF) links to external data sets. (LD principle 4)

**(3) Publishing:** consists of creating the metadata and making the data set accessible. (LD principle 3)

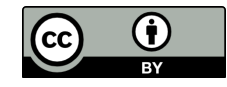

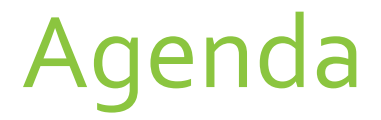

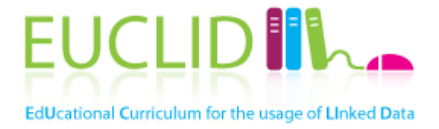

- **1. Creating Linked Data**
- **2.** Interlinking Linked Data
- **3. Publishing Linked Data**
- **4. Linked Data publishing checklist**

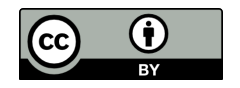

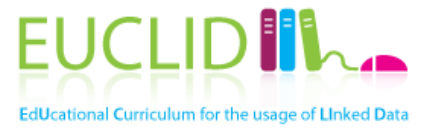

## **CREATING LINKED DATA** Linked Data principles 1 & 2

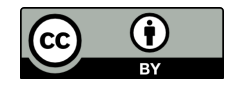

# **Extracting the Data**

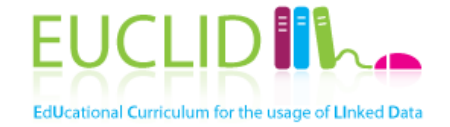

• The data of interest may be stored in a wide range or **formats**: 

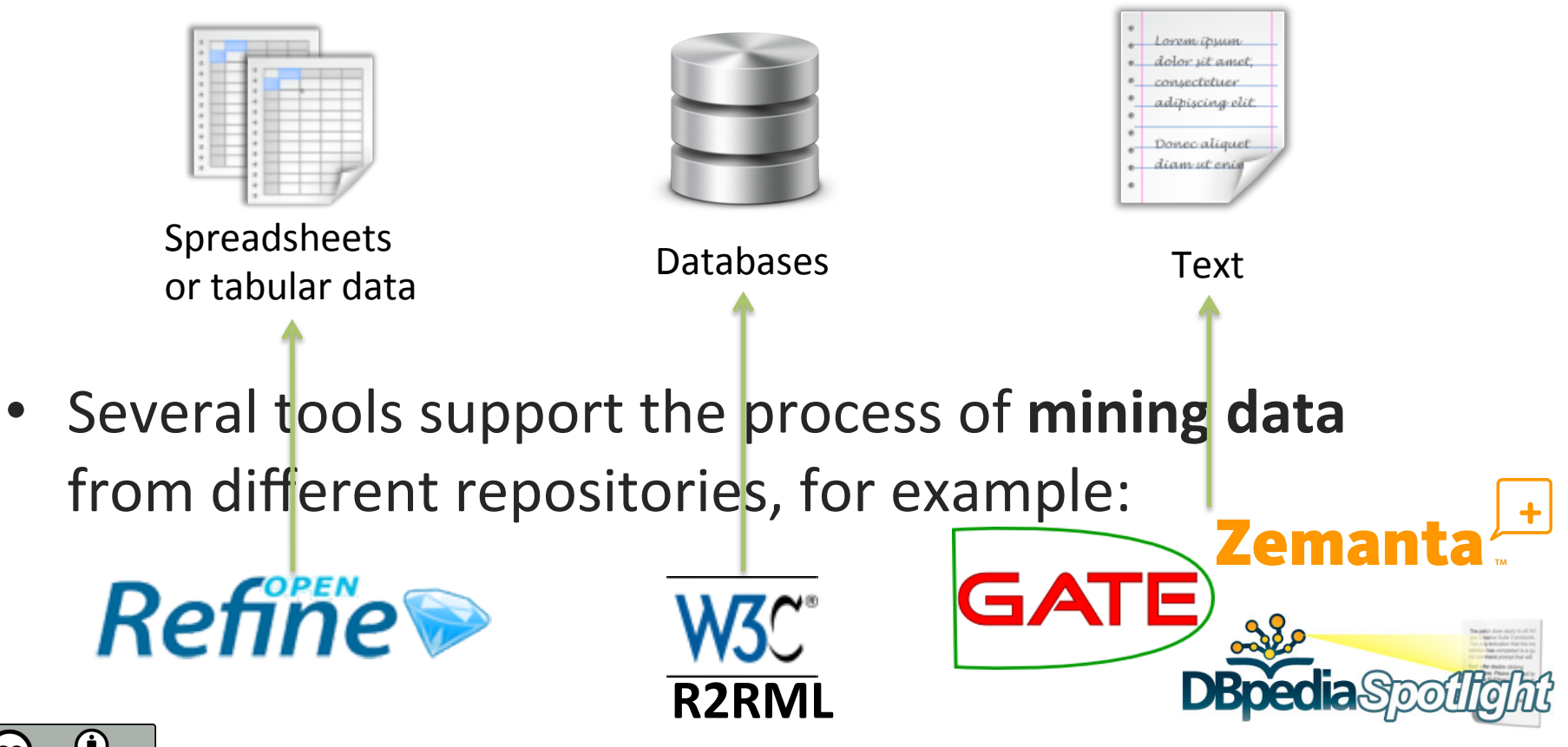

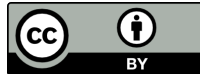

# Naming Things: URIs

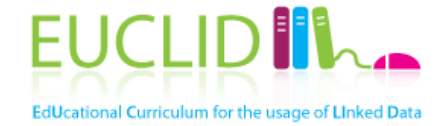

- All the *things* or distinct entities within the data must be **named**
- According to the Linked Data principles, the standard mechanism to name entities is the URI
- Designing **Cool URIs**:
	- $-$  Leave out information about the data regarding to: author, technologies, status, access mechanisms, ...
	- $-$  **Simplicity**: short, mnemonic URIs
	- $-$  **Stability**: maintain the URIs as long as possible
	- $-$  **Manageability**: issue the URIs in a way that you can manage Source: http://www.w3.org/TR/cooluris/

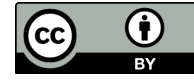

# **Selecting Vocabularies**

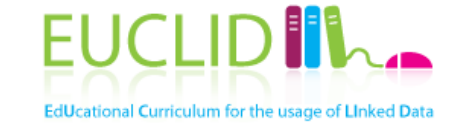

- Vocabularies model the **concepts** and the **relationship** between them in a knowledge domain
- Terms from well-known vocabularies should be **reused** wherever possible
- **New terms** should be define only if you can not find required terms in existing vocabularies
- A large number of **vocabularies** in RDF are openly available, e.g., Linked Open Vocabularies (LOV)

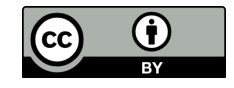

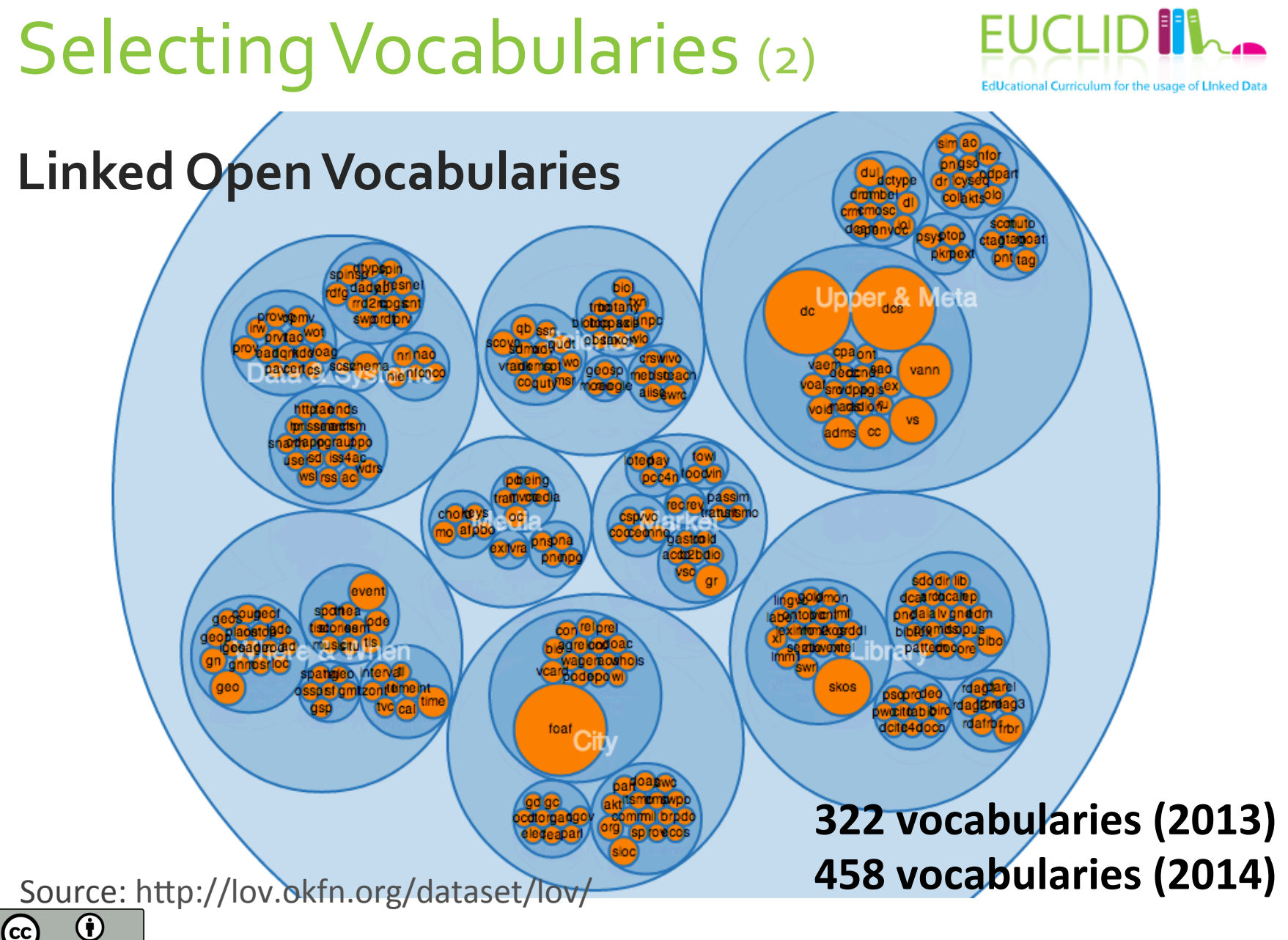

# Selecting Vocabularies (3)

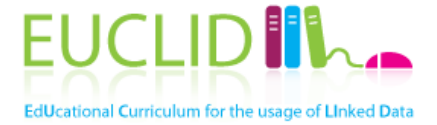

## **Linked Open Vocabularies: Analyzing MusicOntology**

**Vocabulary links:** Vocabularies referencing "mo" (7)

Vocabularies referenced by "mo" (25)

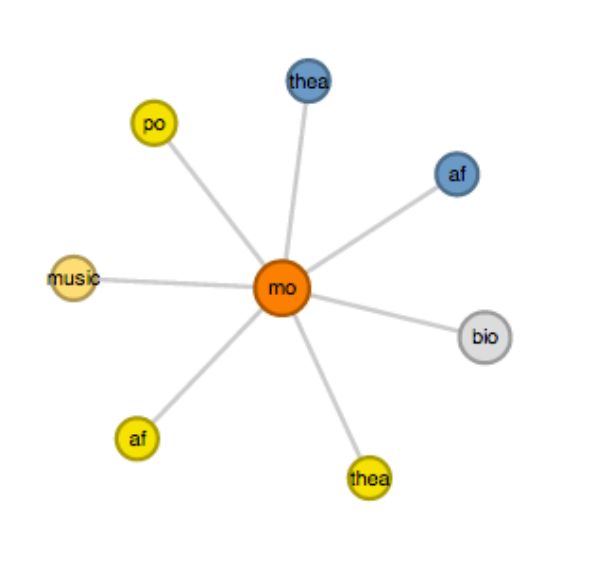

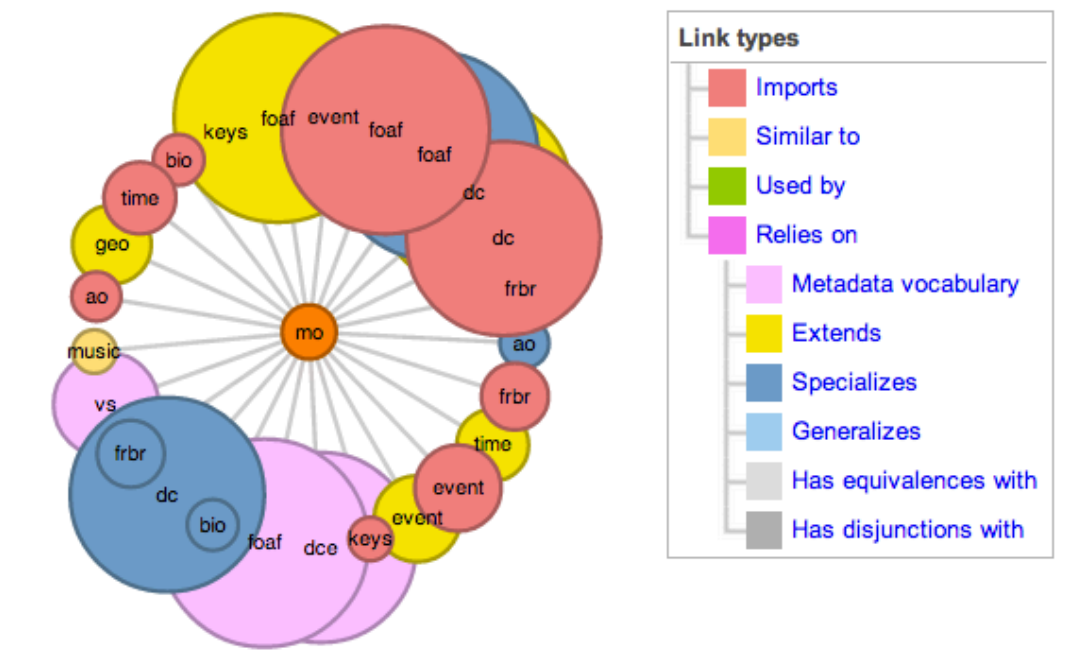

Source:http://lov.okfn.org/dataset/lov/details/vocabulary\_mo.html

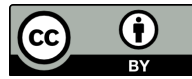

# Selecting Vocabularies (4)

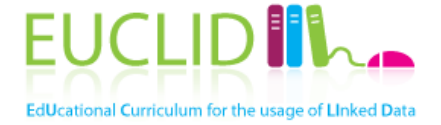

Other lists of well-known vocabularies are maintained by: 

• W3C SWEO Linking Open Data community project http://www.w3.org/wiki/TaskForces/CommunityProjects/LinkingOpenData/ **CommonVocabularies** 

• Library Linked Data Incubator Group: Vocabularies in the library domain

http://www.w3.org/2005/Incubator/Ild/XGR-Ild-vocabdataset-20111025

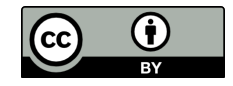

## **Creating Linked Data** (Quick Recipe)

Steps: 

- **Source data** (database, text, ...)
- Names for things (instances): URIs
- **Vocabularies**
	- $-$  A new concept should be created only when it can not be found in existing vocabularies

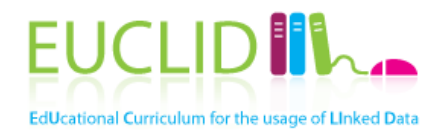

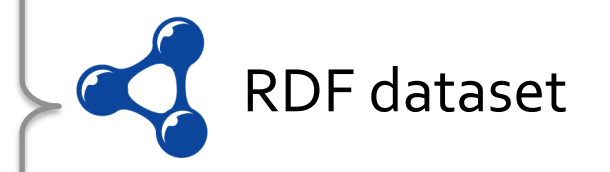

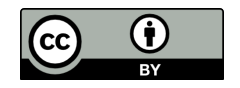

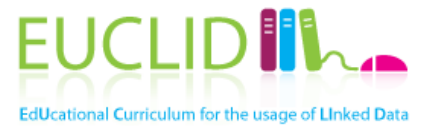

## **INTERLINKING LINKED DATA** Linked Data principle 4

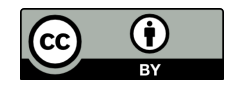

# Interlinking Data Sets

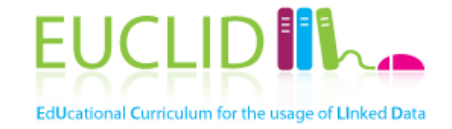

- It's one of the Linked Data principles! 4. Include links to other URIs, so that users can discover more things.
- Involves the creation of RDF links between two different RDF data sets:
	- $-$  Links at instance level (rdfs:seeAlso, owl:sameAs)
	- $-$  Links at schema level (RDFS subclass/subproperty, OWL equivalent class/property, **SKOS mapping properties**)
- Appropriate links are detected via **link discovery**

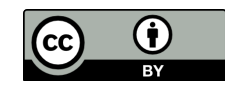

Interlinking Data Sets (2)

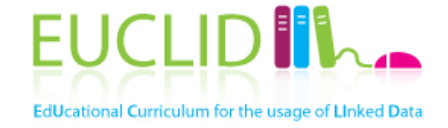

## **Challenges for link discovery**

- Linked Data sets are **heterogeneous** in terms of vocabularies, formats and data representation
- Large range of knowledge **domains**
- **Scalability**: LD is composed of a large number of data sets and RDF triples, hence it is not possible to compare every possible entity pair

Source: Robert Isele. "LOD2 Webinar Series: Silk"

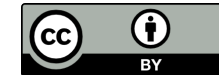

# Interlinking Data Sets (3)

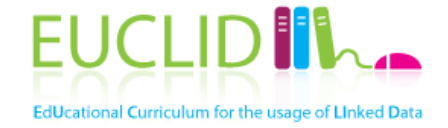

## **Challenges for link discovery**

- An instance of link discovery is the **entity resolution** problem: *deciding* whether two entities correspond to same *<i>object* in the real world
	- Name ambiguities: typos, misspellings, different languages, homonyms
	- Structural ambiguities: same concepts/entities with different structures. Requires the application of ontology and schema matching techniques

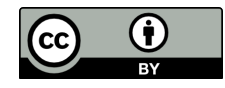

# Interlinking Data Sets (4)

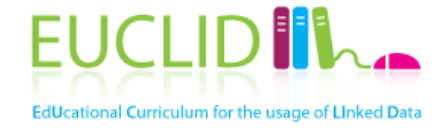

## RDF data sets can be interlinked:

## **Manually**

- Involves the manual exploration of LD data sets and their RDF resources to identify linking targets
- May not be feasible when the number of entities within the data set is very large

## **(Semi-)Automatically**

Using tools that perform link discovery based on linkage rules, for example: Silk, Limes and xCurator

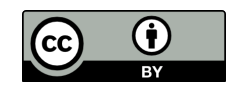

### **EUC** owl:sameAs & rdfs:seeAlso (1)

- **owl:sameAs**
	- Creates links between individuals
	- States that two URIs refer to the same individuals

### • **rdfs:seeAlso**

- States that a resource may provide additional information about the subject resource
- Links in **MusicBrainz**:
	- $-$  owl:sameAs is used for music artists
	- $-$  rdfs:seeAlso is used for albums

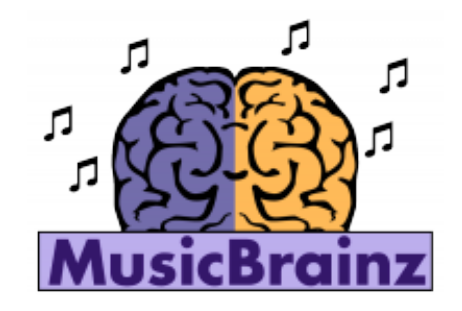

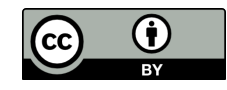

# owl:sameAs & rdfs:seeAlso (2) EUG

### Examples of owl:sameAs and rdfs:seeAlso

 $@prefix$   $owl:$   $$ @prefix rdfs: <http://www.w3.org/2000/01/rdf-schema#> @prefix dbpedia: <http://dbpedia.org/resource/> 

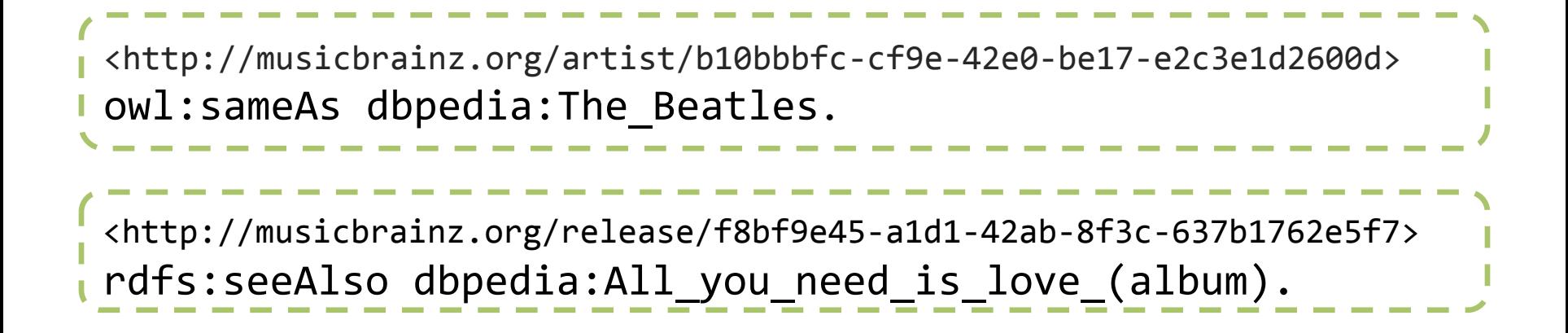

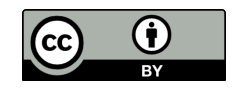

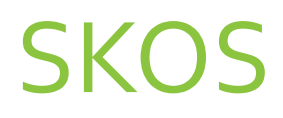

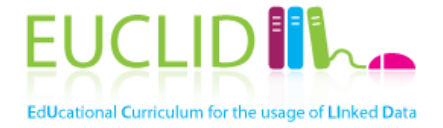

- Simple Knowledge Organization System
	- http://www.w3.org/TR/skos-reference/
- Data model for knowledge organization systems (thesauri, classification scheme, taxonomies)
- SKOS data is expressed as RDF triples
- Allows the creation of RDF links between different data sets with the usage of **mapping properties**

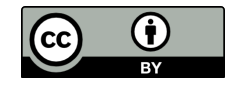

# **SKOS: Mapping Properties**

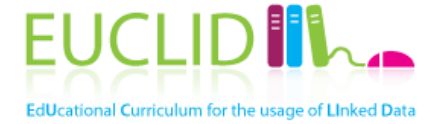

These properties are used to link SKOS concepts (particularly instances) in different schemas:

- **skos: closeMatch**: links two concepts that are sufficiently similar (sometimes can be used interchangeably)
- **skos: exactMatch**: indicates that the two concepts can be used interchangeably.
	- Axiom: It is a **transitive** property
- **skos: relatedMatch**: states an associative mapping link between two concepts

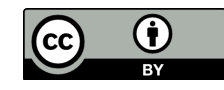

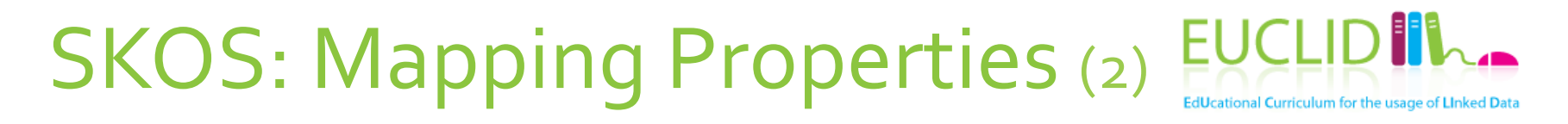

## **Example of SKOS exact match**

```
mo:MusicArtist skos:exactMatch dbpedia-ont:MusicalArtist.
@prefix	skos:	<http://www.w3.org/2004/02/skos/core#>	
@prefix	mo:	<http://purl.org/ontology/mo/>	
@prefix	dbpedia-ont:	<http://dbpedia.org/ontology/>	
@prefix schema:	<http://schema.org/>	
mo:MusicGroup skos:exactMatch schema:MusicGroup.	
mo:MusicGroup skos:exactMatch dbpedia-ont:Band.
```
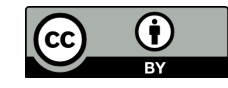

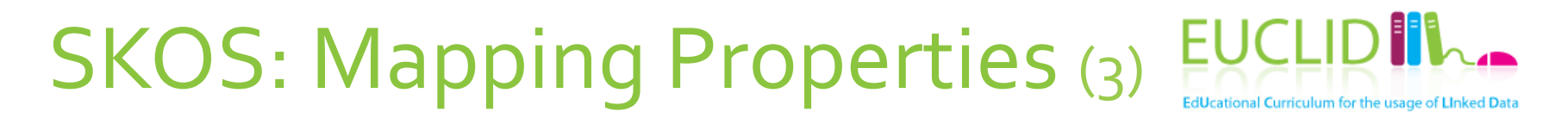

## **Example of SKOS close match**

```
mo:SignalGroup skos:closeMatch schema:MusicAlbum.
@prefix	skos:	<http://www.w3.org/2004/02/skos/core#>	
@prefix	mo:	<http://purl.org/ontology/mo/>	
@prefix	dbpedia-ont:	<http://dbpedia.org/ontology/>	
@prefix schema:	<http://schema.org/>	
mo:SignalGroup skos:closeMatch dbpedia-ont:Album.
```
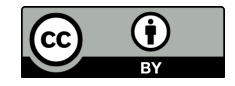

#### SKOS: Mapping Properties (4) **EUC** dUcational Curriculum for the usage of Linked Data

## **Integrity conditions**

Guarantee consistency and avoid contradictions in the relationships between SKOS concepts

Partial Mapping Relation diagram with integrity conditions

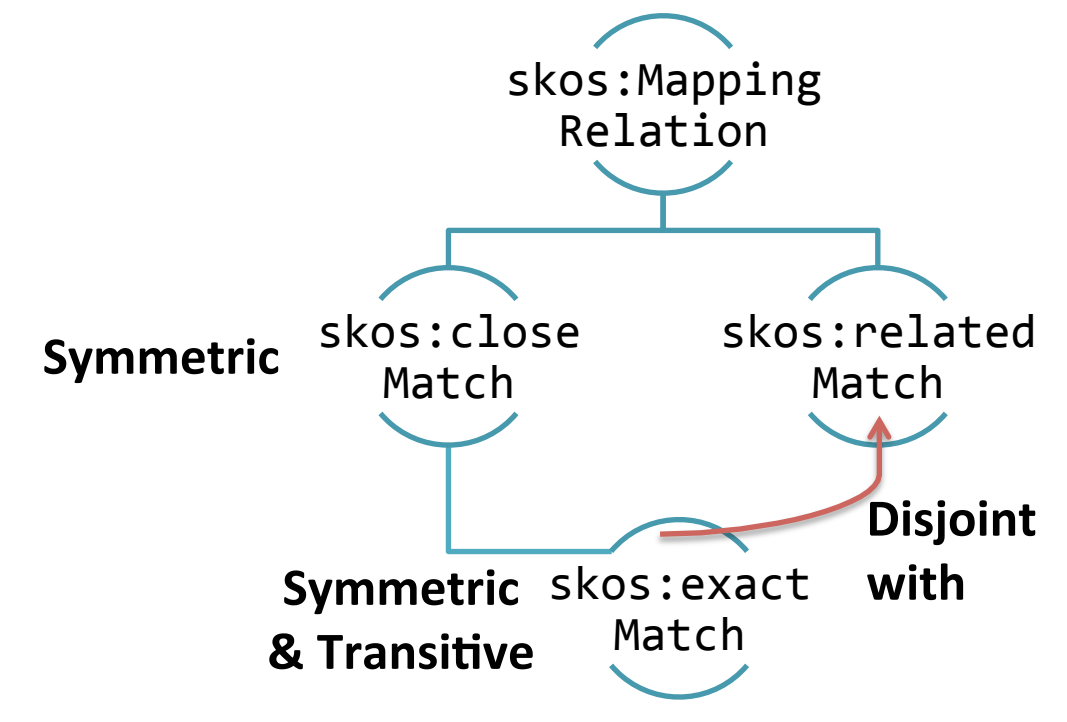

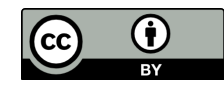

# Interlinking Linked Data (Quick Recipe)

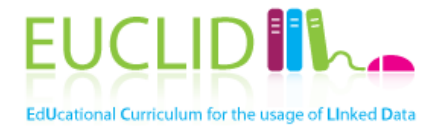

Steps: 

- **Create links at instance level**
- (Create links at schema level)

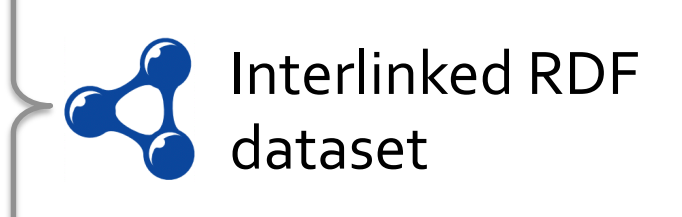

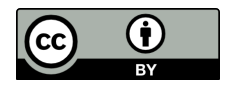

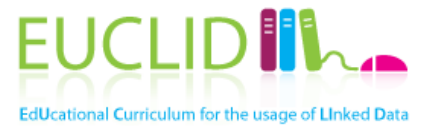

## **PUBLISHING LINKED DATA** Linked Data principle 3

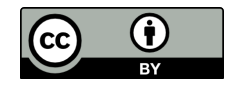

# Publishing Linked Data

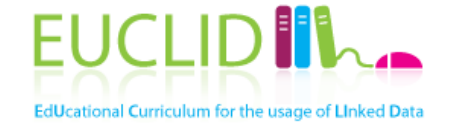

Once the RDF data set has been created and interlinked, the publishing process involves the following tasks:

- **1. Metadata** creation for describing the data set
- 2. Making the data set **accessible**
- 3. Exposing the data set in Linked Data **repositories**
- **4. Validating the data set**

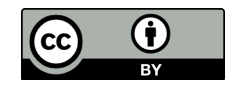

# Describing RDF Data Sets

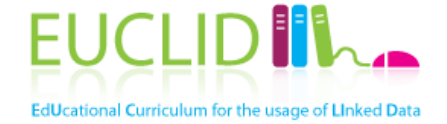

- Consists of providing (machine-readable) metadata of RDF data sets which can be processed by engines
- This information allows for:
	- $-$  Efficient and effective search of data sets
	- $-$  Selection of appropriate data sets (for consumption or interlinking)
	- $-$  Get general statistics of the data sets

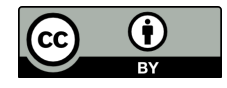

# Describing RDF Data Sets (2)

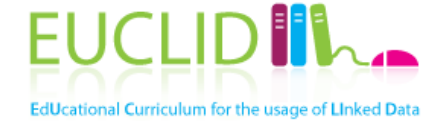

- The common language for describing RDF data sets is **VoID (Vocabulary of Interlinked Data sets)**
- Defines an RDF data set with the predicate void:Dataset

- Covers 4 types of metadata:
- General metadata
- **Structural metadata**
- Descriptions of linksets
- Access metadata

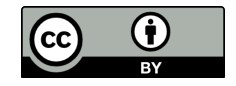

# VoID: General Metadata

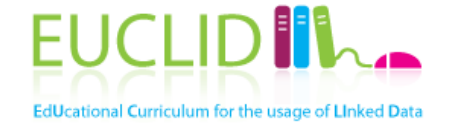

- General metadata is used by users to identify appropriate data sets.
- Specifies information about description of the data set, contact person/organization, the license of the data set, data subject and some technical features.
- VoID (re)uses predicates from the Dublin Core Metadata<sup>1</sup> and  $FOAF<sup>2</sup>$  vocabularies.

<sup>1</sup> http://dublincore.org/documents/2010/10/11/dcmi-terms/ <sup>2</sup> http://xmlns.com/foaf/spec/

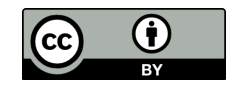

# VoID: General Metadata (2)

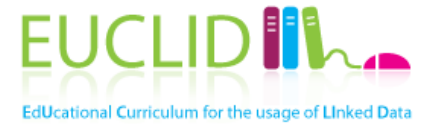

## General Information Source: http://www.w3.org/TR/void/#metadata

### Contains information about the creation of the data set

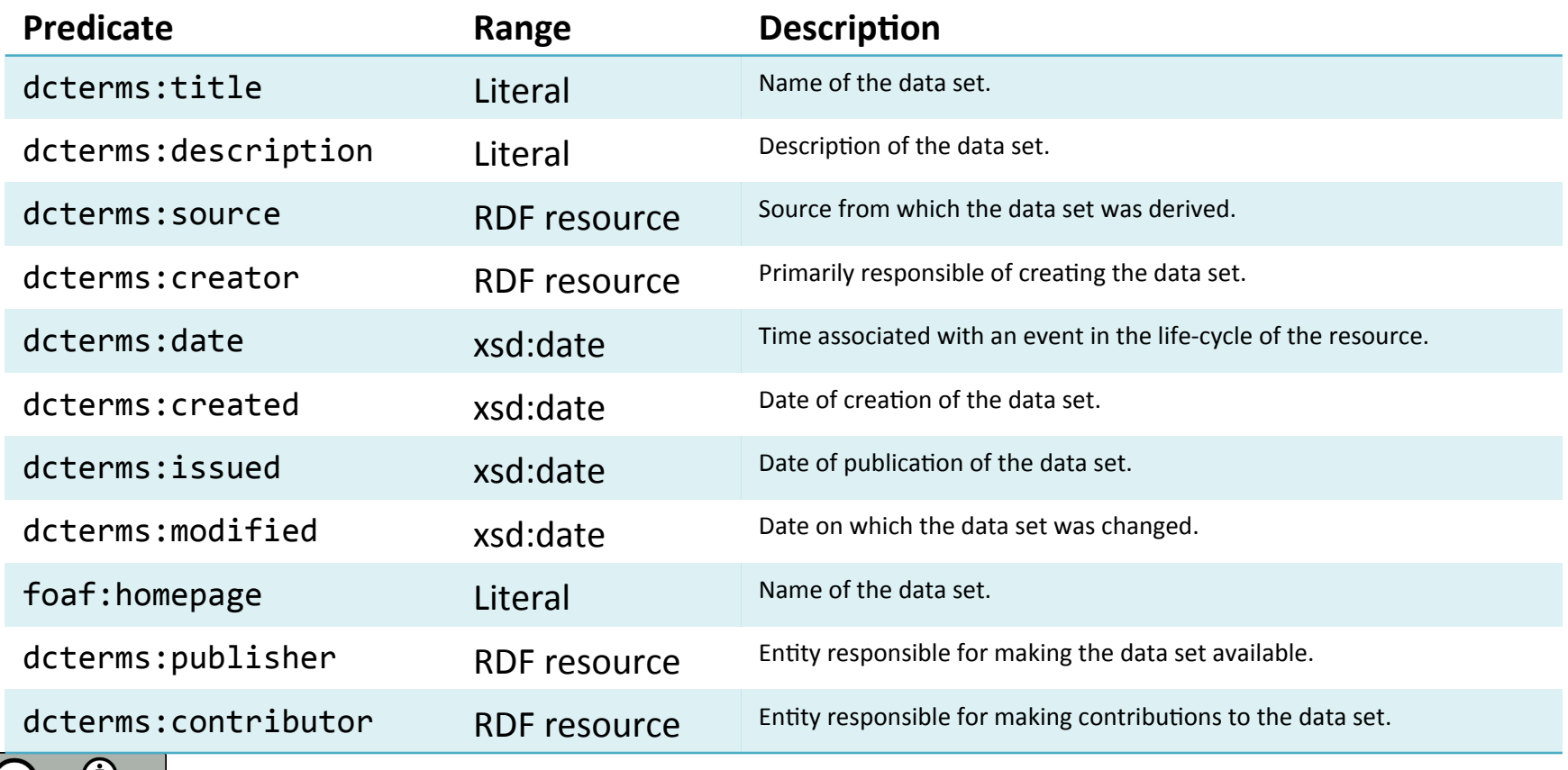

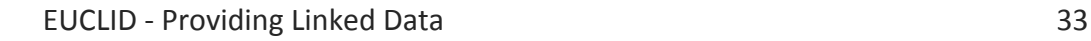

# VoID: General Metadata (3)

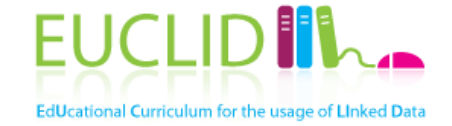

## **Other Information**

- License of the data set: specifies the usage conditions of the data. The license can be pointed with the property dcterms:license
- Category of the data set: to specify the topics or domains covered by the data set, the property dcterms: subject can be used
- Technical features: the property void: feature can be used to express technical properties of the data (e.g. RDF serialization formats)

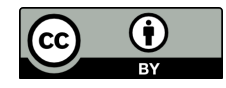

# VoID: Structural Metadata

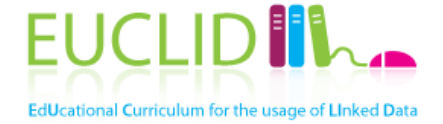

- Provides high-level information about the **internal structure** of the data set
- This metadata is useful when exploring or **querying** the data set
- Includes information about resources, vocabularies used in the data set, statistics and examples of resources in the data set

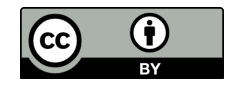

### VoID: Structural Metadata (2) dUcational Curriculum for the usage of Linked Data

### **Information about resources**

• Example resources: allow users to get an impression of the kind of resources included in the data set. Examples can be shown with the property void: exampleResource

:MusicBrainz a void:Dataset; void:exampleResource <http://musicbrainz.org/artist/b10bbbfc-cf9e-42e0-be17-e2c3e1d2600d> .

Pattern for resource URIs: the void: uriSpace property can be used to state that all the entity URIs in a data set start with a given string

```
:MusicBrainz a void:Dataset;
   			void:uriSpace "http://musicbrainz.org/"	.
```
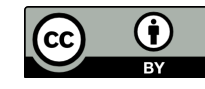

VoID: Structural Metadata (3)

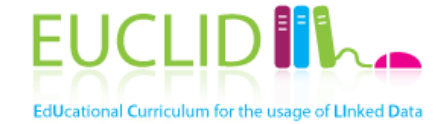

## **Vocabularies used in the data set**

- The void: vocabulary property identifies the vocabulary or ontology that is used in a data set
- Typically, only the most relevant vocabularies are listed

:MusicBrainz a void:Dataset; void:vocabulary <http://purl.org/ontology/mo/> .

This property can only be used for entire vocabularies. It cannot be used to express that a subset of the vocabulary occurs in the data set.

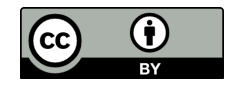

**EUCL** VoID: Structural Metadata (4) **EdUcational Curriculum for the usage of Linked Data** 

## **Statistics about a data set**

### Express numeric statistics about a data set:

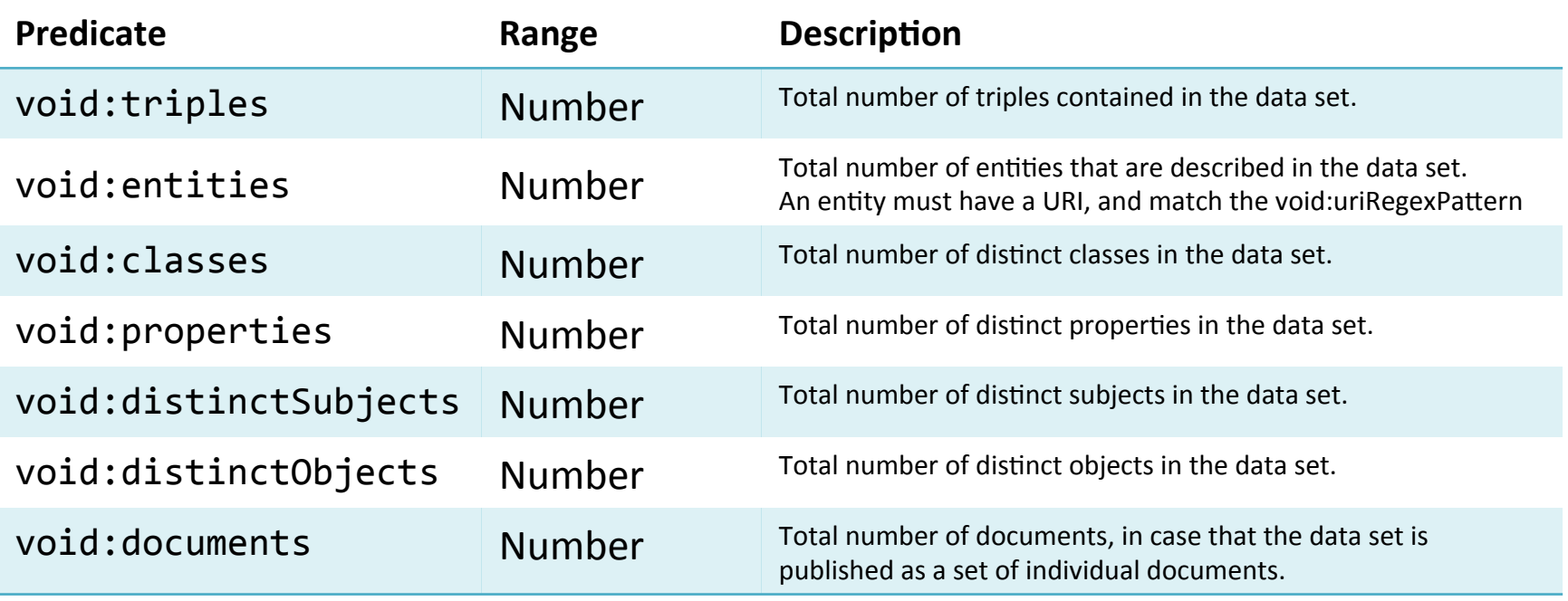

Source: http://www.w3.org/TR/void/#metadata

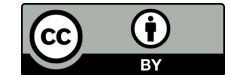

### VoID: Structural Metadata (5) dUcational Curriculum for the usage of Linked Data

### **Partitioned data sets**

• The void: subset property provides description of *parts* of a data set

:MusicBrainz a void:Dataset; void:subset :MusicBrainzGroupMembers .

- Data sets can be partitioned based on **classes** or **properties**:
	- void: classPartition contains only instances of a particular class
	- void: property Partition contains only triples with a particular predicate

:MusicBrainzGroupMembers a void:Dataset; void:classPartition [ void:class mo:MusicArtist .] ; void:propertyPartition [ void:property mo:member .] .

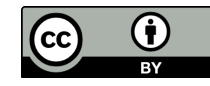

# VoID: Describing Linksets

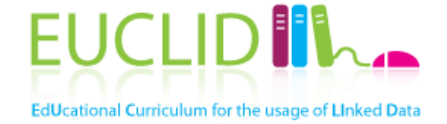

• Linkset: collection of RDF links between two RDF data sets

```
:DS1	 :DS2	
                                         :LS1 \qquad \qquad \qquad \qquad \qquad :LS2owl:sameAs

:DS1	void:subset	:LS1	.	
@PREFIX	void:<http://rdfs.org/ns/void#>		
@PREFIX	owl:<http://www.w3.org/2002/07/owl#>	
:DS1	a	void:Dataset	.	
:DS2	a	void:Dataset	.	
:LS1	a	void:Linkset;	
     					void:linkPredicate		
        							owl:sameAs;		
     void:target :DS1, :DS2 .
```
Image based on http://semanticweb.org/wiki/File:Void-linkset-conceptual.png

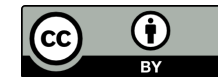

# VoID: Describing Linksets (2)

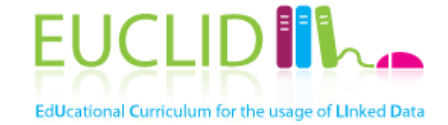

## **Example**

@PREFIX void:<http://rdfs.org/ns/void#> @PREFIX owl:<http://www.w3.org/2002/07/owl#> 

```
: MusicBrainz a void: Dataset .
:DBpedia	a	void:Dataset	.
```
 :MusicBrainz void:classPartition :MBArtists . : MBArtists void: class mo: MusicArtist.

```
:MBArtists a void:Linkset;
     					void:linkPredicate owl:sameAs;		
     void:target :MusicBrainz, :DBpedia .
```
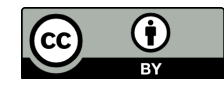

# VoID: Access Metadata

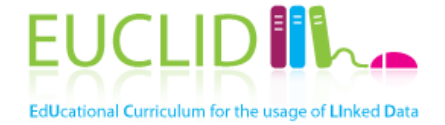

## The access metadata describes the methods of accessing the actual RDF data set

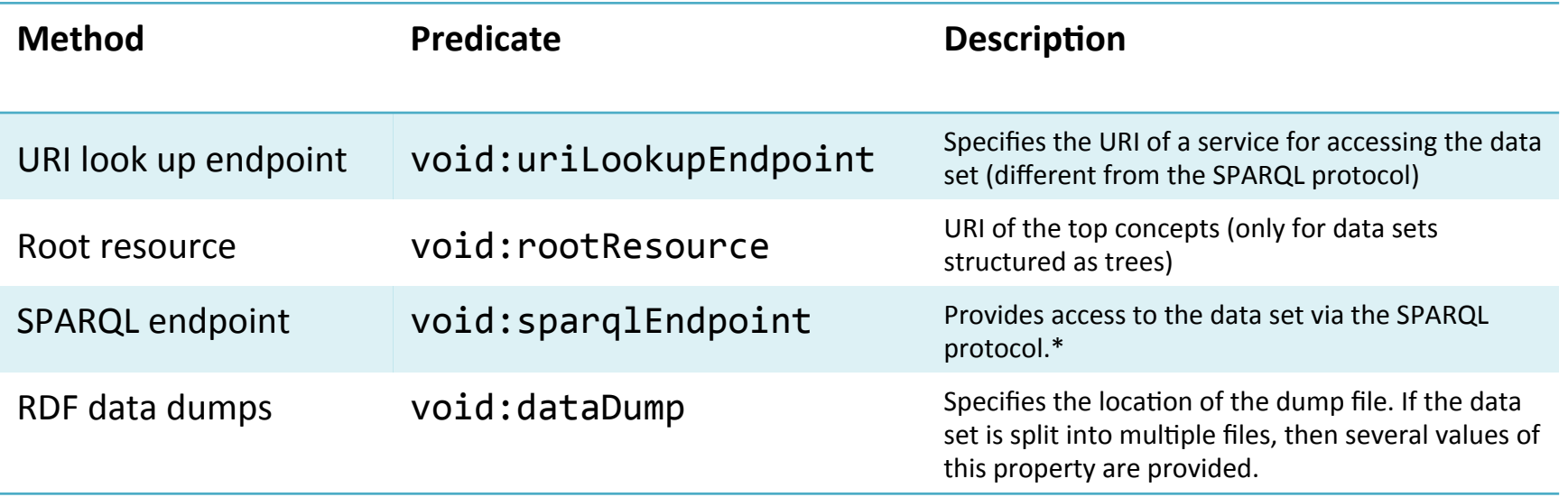

\* This assumes that the default graph of the SPARQL endpoint contains the data set. VoID cannot express that a data set is contained in a specific named graph. This can be specified with SPARQL 1.1. Service Description CH 5 

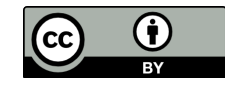

# Providing Access to the Data Set

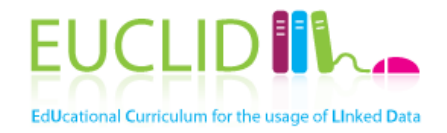

## The data set can be accessed via different mechanisms:

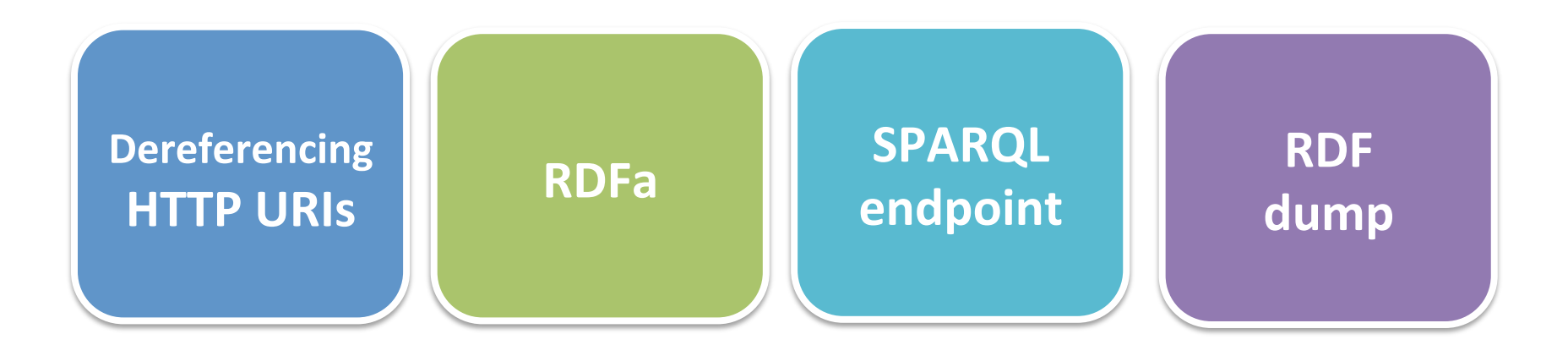

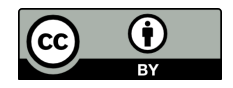

# Dereferencing HTTP URIs

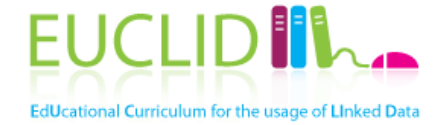

- Allows for easily **exploring** certain resources contained in the data set
- What to return for a URI? **Flach** 1
	- Immediate description: triples where the URI is the subject.
	- Backlinks: triples where the URI is the object.
	- **Related descriptions:** information of interest in typical usage scenarios.
	- Metadata: information as author and licensing information.
	- **Syntax:** RDF descriptions as RDF/XML and human-readable formats. Source: *How to Publish Linked Data on The Web* - Chris Bizer, Richard Cyganiak, Tom Heath.
- Applications (e.g. LD browsers) render the retrieved information so it can be perceived by a user.

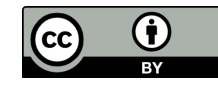

# Dereferencing HTTP URIs (2)

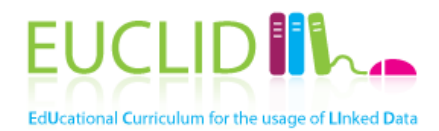

### Example: Dereferencing http://dbpedia.org/resource/The\_Beatles

#### dbpedia.org/page/The\_Beatles

#### **About: The Beatles**

An Entity of Type : organisation, from Named Graph : http://dbpedia.org, within Data Space : dbpedia.org

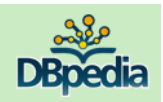

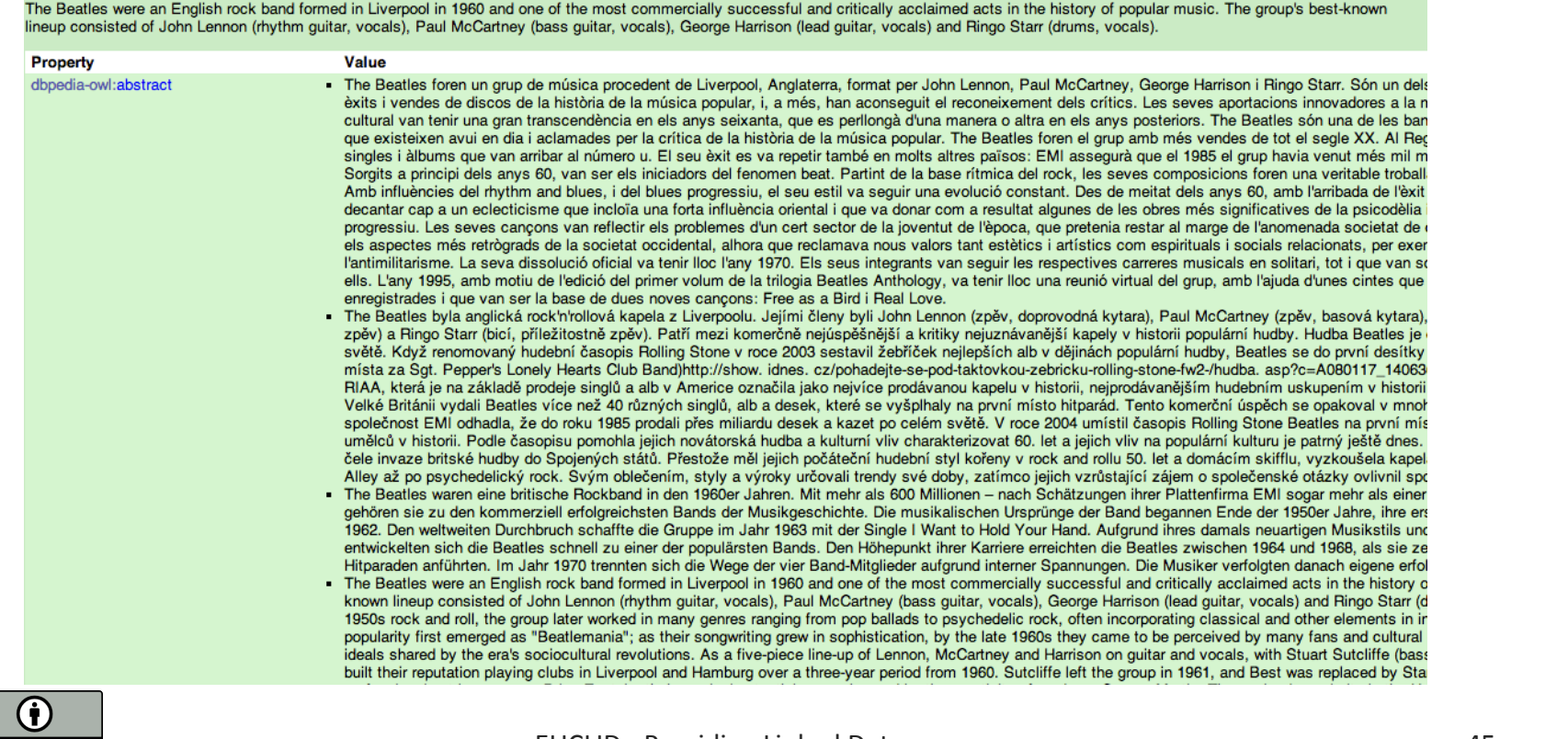

## RDFa

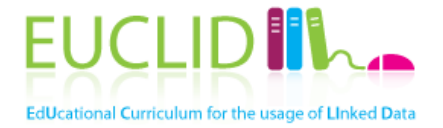

- RDFa = "RDF in attributes"
- Extension to HTML5 for **embedding** RDF within **HTML** pages:
	- $-$  The HTML is processed by the browser, the (human) consumer doesn't see the RDF data
	- $-$  The **RDF triples** within the page are consumed by APIs to extract the (semi-)structured data
- It is considered as the **bridge** between the Web of Data and the Web of Documents
- It is a complete **serialization of RDF**

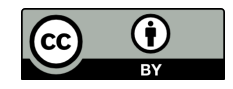

# RDFa: Attributes

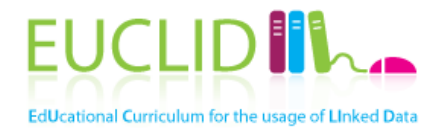

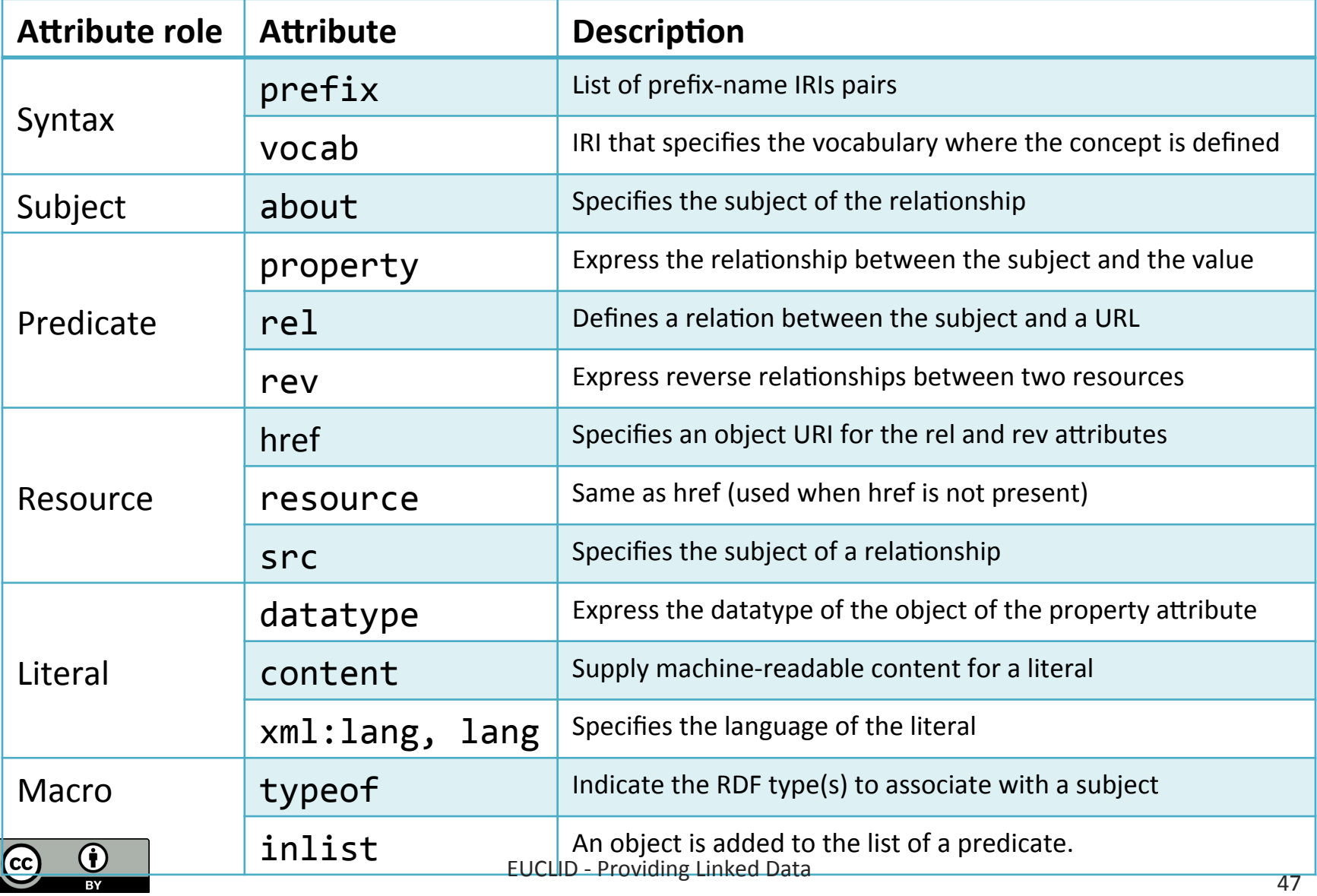

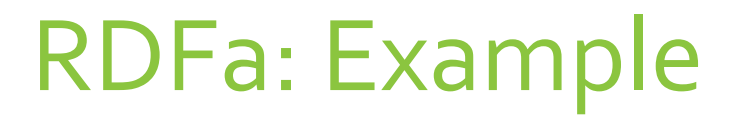

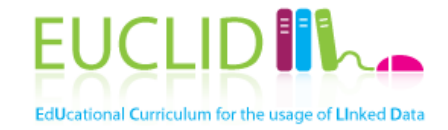

### **Extracting RDF from HTML**

### **HTML** (+RDFa):

<div class="artistheader"

about="http://musicbrainz.org/artist/b10bbbfc-cf9e-42e0-be17-e2c3e1d2600d#

typeof="http://purl.org./ontology/mo/MusicGroup">

 … 

</div> 

#### **RDF:**

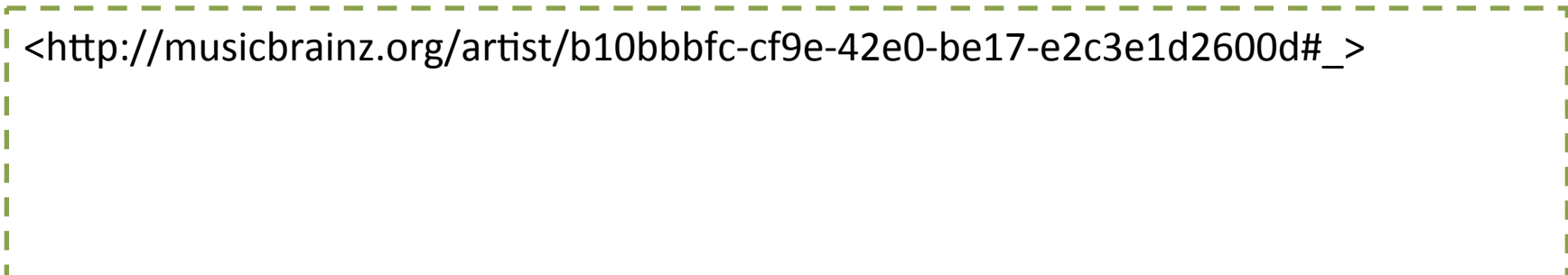

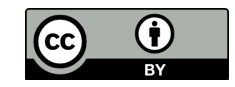

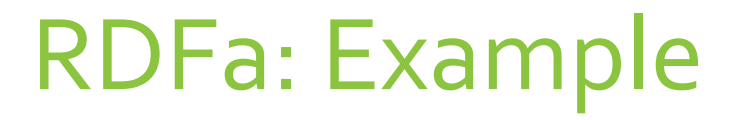

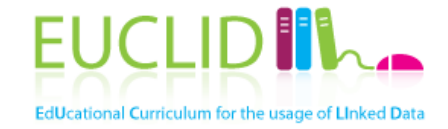

### **Extracting RDF from HTML**

### **HTML** (+RDFa):

<div class="artistheader" about="http://musicbrainz.org/artist/b10bbbfc-cf9e-42e0-be17-e2c3e1d2600d#\_" typeof="hdp://purl.org./ontology/mo/MusicGroup"> **……**  $\langle$ div>

#### **RDF:**

<http://musicbrainz.org/artist/b10bbbfc-cf9e-42e0-be17-e2c3e1d2600d#\_> <http://www.w3.org/1999/02/22-rdf-syntax-ns#type>

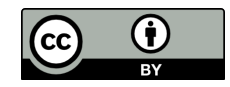

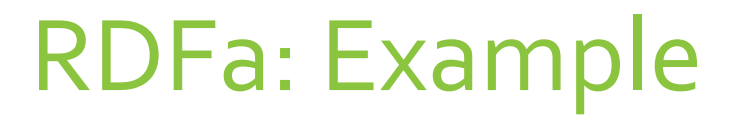

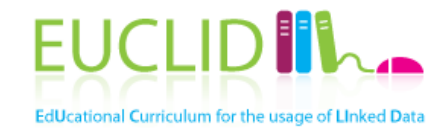

### **Extracting RDF from HTML**

### **HTML** (+RDFa):

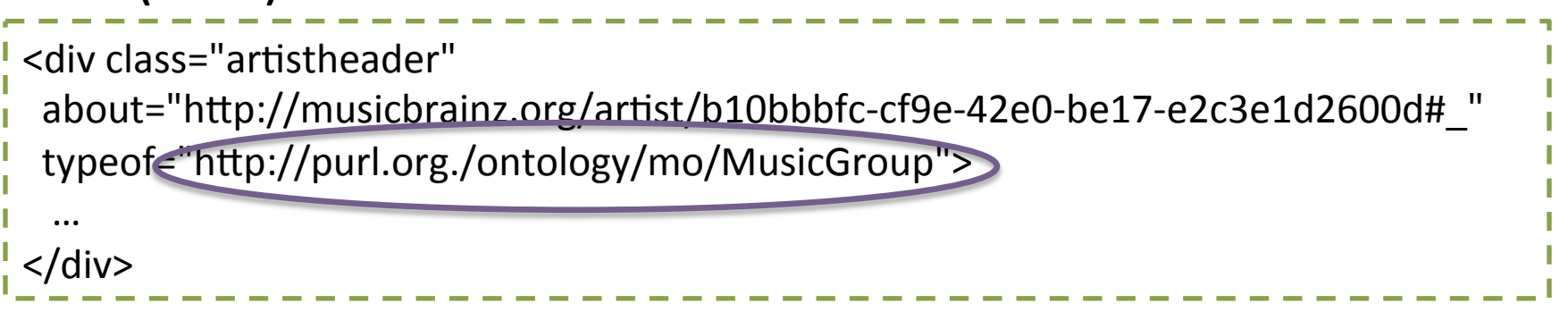

#### **RDF:**

<http://musicbrainz.org/artist/b10bbbfc-cf9e-42e0-be17-e2c3e1d2600d#\_> <http://www.w3.org/1999/02/22-rdf-syntax-ns#type> <http://purl.org./ontology/mo/MusicGroup>.

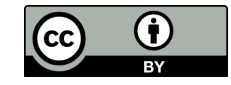

# RDFa: Example (2)

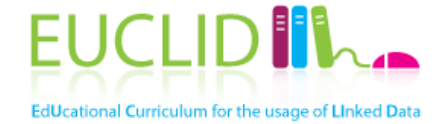

## **Extracting RDF from MusicBrainz.org**

### http://musicbrainz.org/artist/b10bbbfc-cf9e-42e0-be17-e2c3e1d2600d

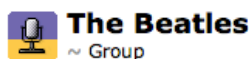

**Overview** Releases Recordings | Works | Relationships | Aliases | Tags | Details | Edit

#### **Annotation**

The official name of "The White Album" is "The Beatles"; please do not add incorrectly titled releases to the database!

Please do not re-add individual mono remaster releases to their individual release groups. The mono remasters were never released separately, and are all already in the database as 13 mediums of the release the name "The Beatles in Mono".

Annotation last modified on 2012-10-09 07:44 UTC.

#### Wikipedia

The Beatles were an English rock band formed in Liverpool in 1960. They became the most commercially successful and critically acclaimed act in the rock music era. The group's best-known lineup consisted of John Lennon, Paul McCartney, George Harrison, and Ringo Starr. Rooted in skiffle and 1950s rock and roll, the Beatles later utilized several genres, ranging from pop ballads to psychedelic rock, often incorporating classical and other elements in innovative ways. In the early 1960s, their enormous popularity first emerged as "Beatlemania", but as their songwriting grew in sophistication, they came to be perceived by many fans and cultural observers as an embodiment of the ideals shared by the era's sociocultural revolutions.

Continue reading at Wikipedia...

#### **Discography**

#### $\sqrt{\left| \cdot \right|$   $\left| \cdot \right|$   $\left| \cdot \right|$   $\left| \cdot \right|$   $\left| \cdot \right|$   $\left| \cdot \right|$   $\left| \cdot \right|$   $\left| \cdot \right|$   $\left| \cdot \right|$   $\left| \cdot \right|$   $\left| \cdot \right|$   $\left| \cdot \right|$   $\left| \cdot \right|$   $\left| \cdot \right|$   $\left| \cdot \right|$   $\left| \cdot \right|$   $\left| \cdot \right|$   $\left| \cdot \right|$   $\left| \cdot \right|$   $\left| \cdot \right|$

#### **Album**

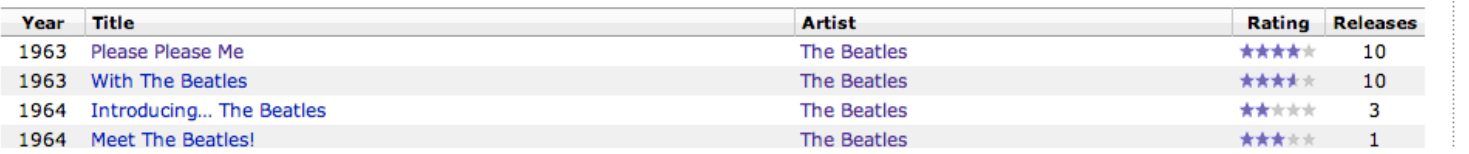

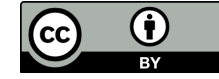

#### EUCLID - Providing Linked Data **51** Separate 1 and 51 Separate 1 and 51

#### **Artist information**

Sort name: Beatles, The **Type: Group** Founded: 1957 Dissolved: 1970-04-10 (13 years) **Country: United Kingdom** 

#### Rating

**★★★★★ (see all ratings)** 

Tags pop, rock, british, british invasion, liverpool, more...

#### **Editing**

Log in to edit

#### **External links**

- Official homepage
- all Allmusic
- **BBC** Music
- **Discogs**
- **IMDb**

**Filter** 

- **K** LyricWiki
- **@thebeatles**
- MusicMoz
- **W** thebeatles
- thebeatles
- **QS** The Beatles
- VIAF: 141205608
- W en: The Beatles

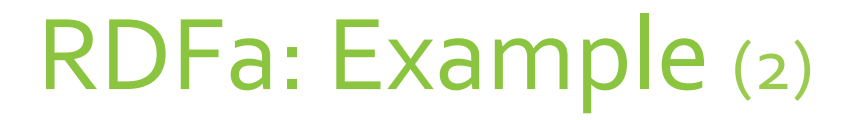

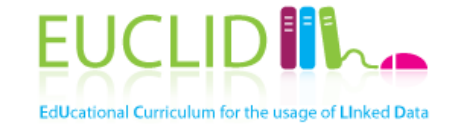

## **Extracting RDF from MusicBrainz.org**

### W3C Semantic

#### **MICG RDEA** RDFa Distiller and Parser

This distiller corresponds to the RDFa 1.0 specification. In 2012, W3C has published an updated version of that specification, called RDFa Core 1.1. A new distiller, processing RDFa 1.1 content, has been implemented which suprecedes this one. Note that the new distiller can also process RDFa 1.0 content (there are some minor incompatibilities) if the XHTML+RDFa file uses the right (RDFa 1.0) DTD and/or the @version attribute. Users are advised to migrate to RDFa 1.1 in general, including the RDFa 1.1 distiller.

If you intend to use this service regularly on large scale, consider downloading the package and use it locally. Storing a (conceptually) "cached" version of the generated RDF, instead of referring to the live service, might also be an alternative to consider in trying to avoid overloading this server...

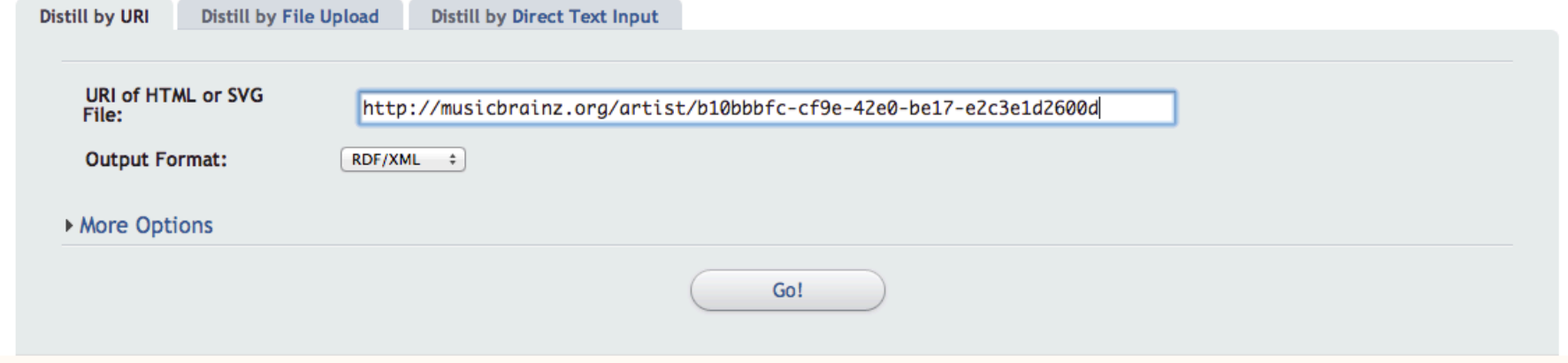

Source: http://www.w3.org/2007/08/pyRdfa/

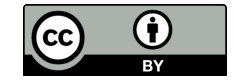

# RDFa: Example (2)

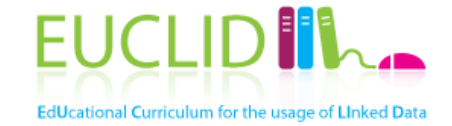

## **Extracting RDF from MusicBrainz.org**

#### http://www.w3.org/2007/08/pyRdfa/extract?uri=http%3A%2F%2Fmusicbrainz.org %2Fartist%2Fb10bbbfc-cf9e-42e0-be17-e2c3e1d2600d&format=nt

<http://musicbrainz.org/release-group/f4571294-0bef-3f55-93bb-03alca101986# > <http://www.w3.org/2000/01/rdfschema#label> "Reel Music". <http://musicbrainz.org/release-group/f4571294-0bef-3f55-93bb-03alca101986# > <http://purl.org/dc/terms/title> "Reel Music". <http://musicbrainz.org/release-group/f4571294-0bef-3f55-93bb-03alca101986# > <http://www.w3.org/1999/02/22rdf-syntax-ns#type> <http://purl.org/ontology/mo/SignalGroup>. <http://musicbrainz.org/release-group/e4752326-e5de-3376-a82a-394a2786fc66# > <http://www.w3.org/2000/01/rdfschema#label> "Have You Heard the Word?". <http://musicbrainz.org/release-group/e4752326-e5de-3376-a82a-394a2786fc66# > <http://purl.org/dc/terms/title> "Have You Heard the Word?". <http://musicbrainz.org/release-group/e4752326-e5de-3376-a82a-394a2786fc66# > <http://www.w3.org/1999/02/22rdf-syntax-ns#type> <http://purl.org/ontology/mo/SignalGroup>. :vSuVqTRu6 <http://www.w3.org/1999/02/22-rdf-syntax-ns#type> <http://vocab.org/bio/0.1/Death>. :vSuVqTRu6 <http://vocab.org/bio/0.1/date> "1970-04-10"^^<http://www.w3.org/2001/XMLSchema#date>. <http://musicbrainz.org/release-group/0a4d1024-3463-3c74-8500-ea011bd5d523# > <http://www.w3.org/2000/01/rdfschema#label> "Yesterday\u2026 and Today".

<http://musicbrainz.org/release-group/0a4d1024-3463-3c74-8500-ea011bd5d523# > <http://purl.org/dc/terms/title> "Yesterday\u2026 and Today".

<http://musicbrainz.org/release-group/0a4d1024-3463-3c74-8500-ea011bd5d523# > <http://www.w3.org/1999/02/22rdf-syntax-ns#type> <http://purl.org/ontology/mo/SignalGroup>.

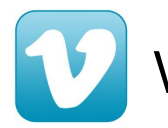

Watch the EUCLID screencast: http://vimeo.com/euclidproject

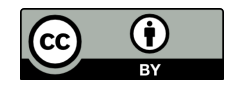

# **RDF Dump**

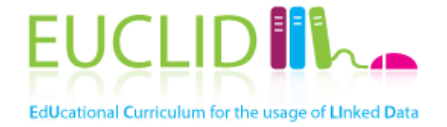

- An RDF dump refers to a file which contains (part of) a data set specified in an RDF serialization
- The data set can be split into **several RDF dumps**
- A list of available data sets available as RDF dumps can be found at:
	- $-$  http://www.w3.org/wiki/DataSetRDFDumps

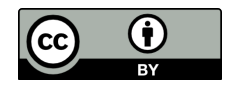

# **SPARQL Endpoint**

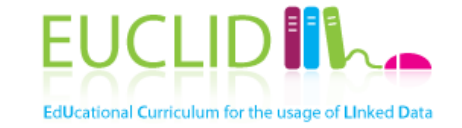

- The **SPARQL endpoint** refers to the URI of the listener of the SPARQL protocol service, which handles requests for SPARQL protocol operations
- The user submits **SPARQL queries** to the SPARQL endpoint in order to retrieve only a desired subset of the RDF data set  $\prod_{n=1}^{\infty}$ CH 2
- List of available SPARQL endpoints:
	- http://www.w3.org/wiki/SparqlEndpoints
	- http://sparqles.okfn.org/

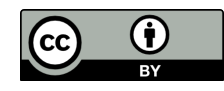

# SPARQLES

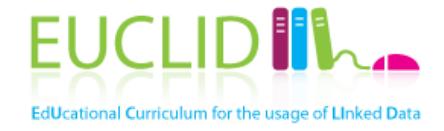

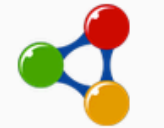

**AVAILABILITY** Up / Down

**PERFORMANCE** Cold / Warm

**INTEROPERABILITY** SPAR0L10 / 11

**DISCOVERABILITY** VolD, Server

 $\alpha$ 508 endpoints

### **SPARQL ENDPOINTS STATUS > DATAHUB.IO**

Last update: Tue Sep 02 2014 09:17:30 GMT+0000 (UTC)

 $\blacktriangleright$  Description:

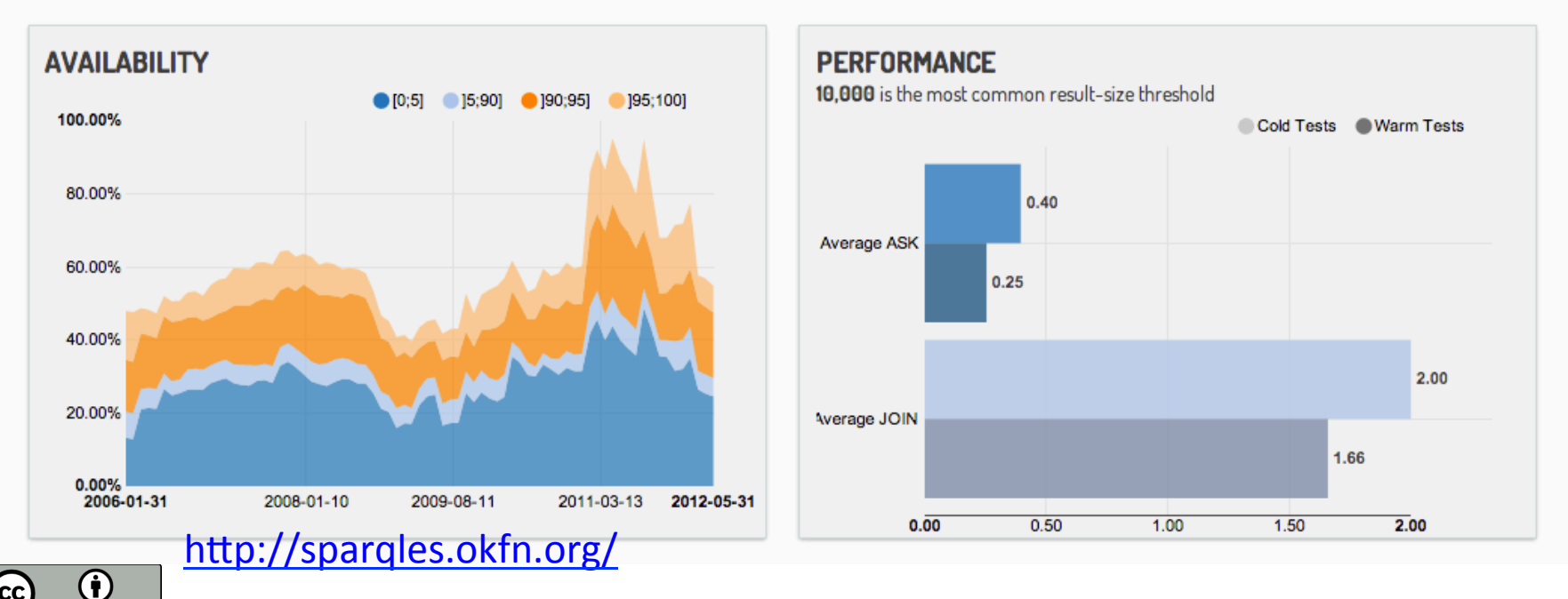

# Using Linked Data Catalogs

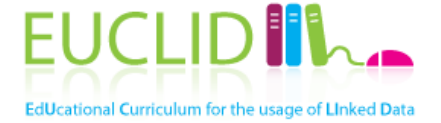

- Data catalogs, markets or repositories are platforms dedicated to **provide visibility** to a wide range of data sets from different domains
- Allow **data consumers** to easily find and use the data
- Usually the catalogs offer relevant **metadata** about the creation of the data set

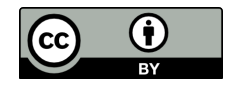

# Using Linked Data Catalogs (2)<sup>EUCL</sup>

How to publish an RDF data set into a catalog?

## Create your own data catalog

Recommended for big organizations/institutions aiming at providing a large number of data sets

Use a data management system, for example:

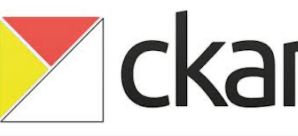

## Upload your data set into an existing catalog

Allows data consumers to easily find new data sets

Common LD catalogs are:

- the Data Hub
- The Linking Open Data Cloud

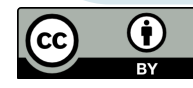

# **Validating Data Sets**

n)

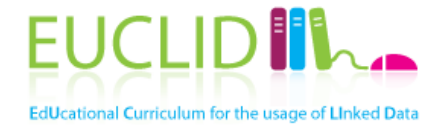

There are different ways to validate the published RDF

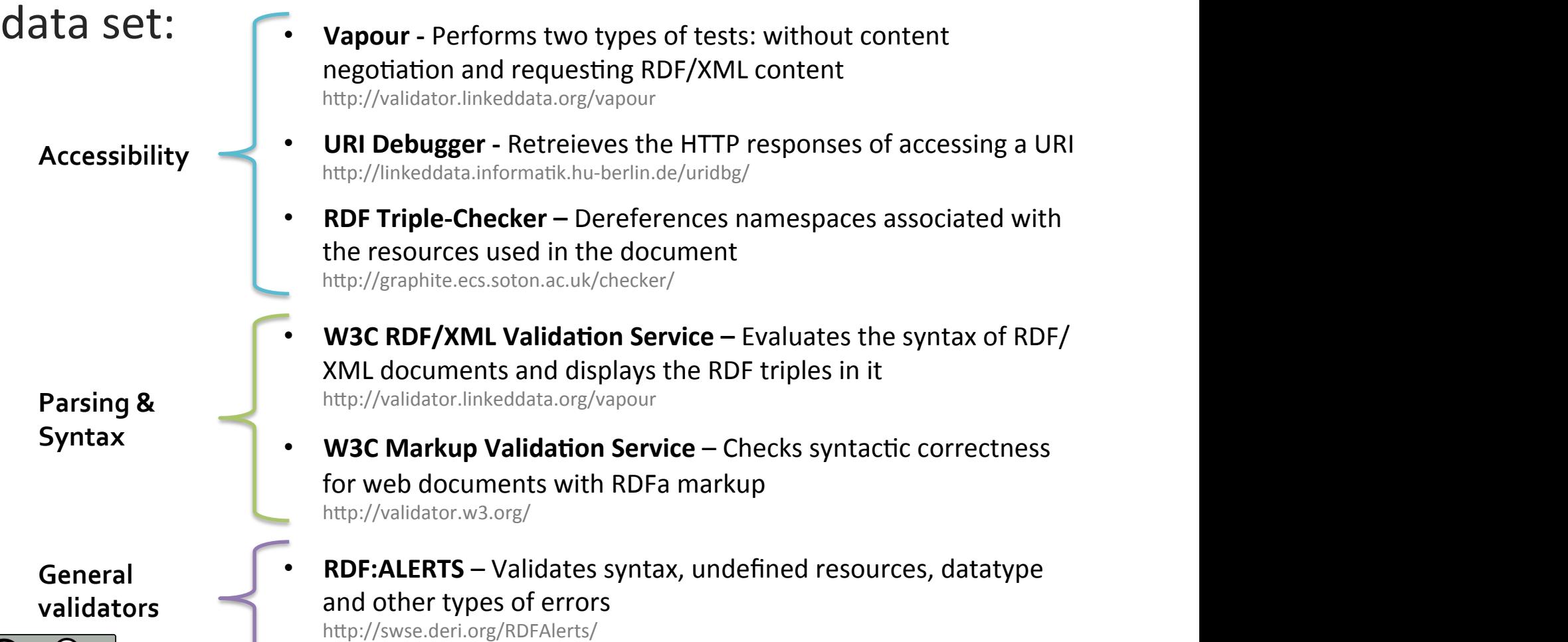

# Validating Data Sets (2)

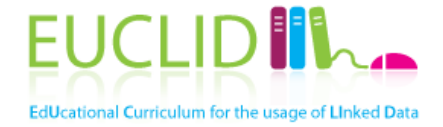

## **Example: Validating URIs with Vapour**

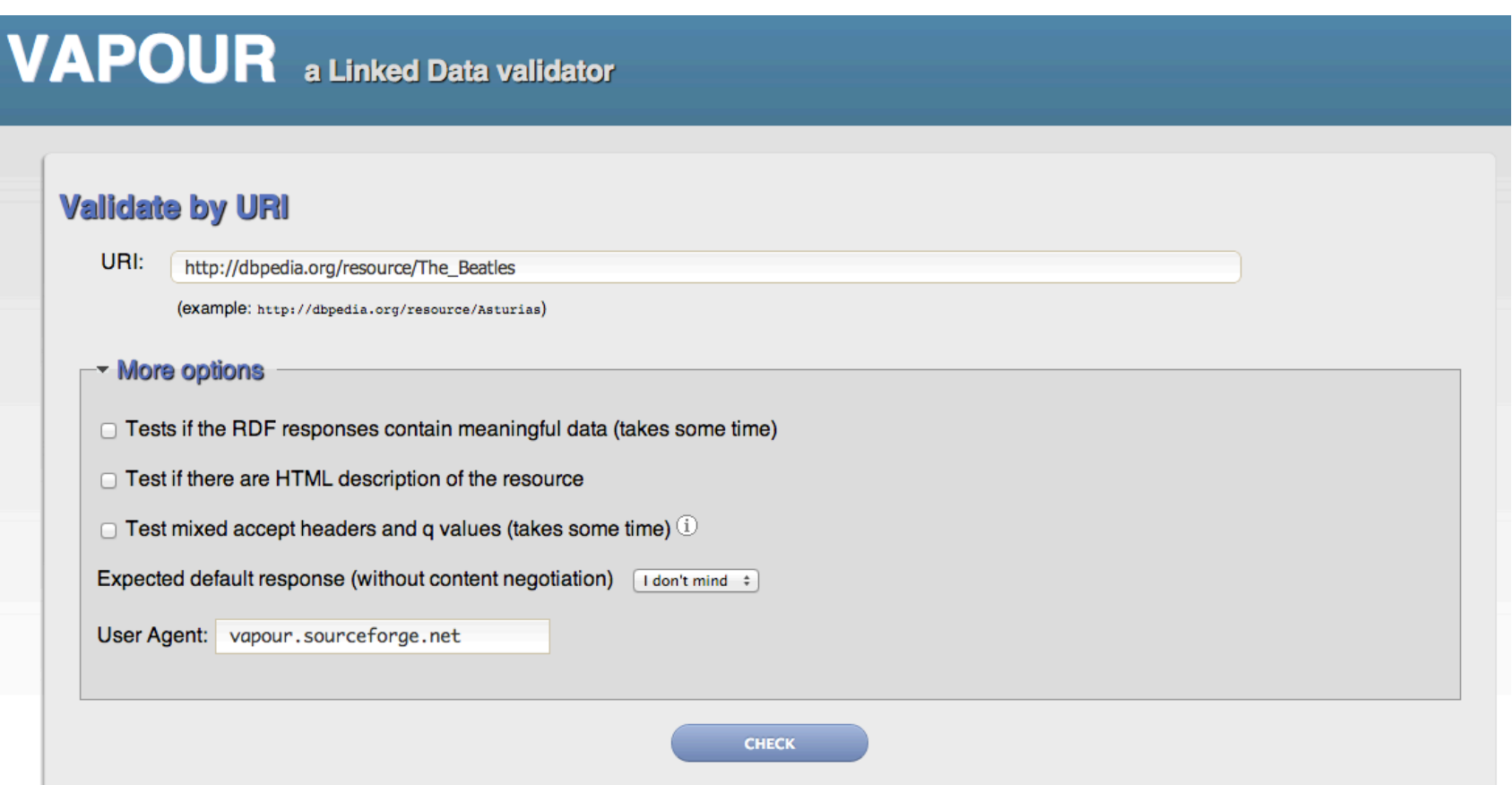

Source: http://idi.fundacionctic.org/vapour

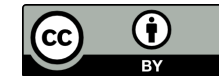

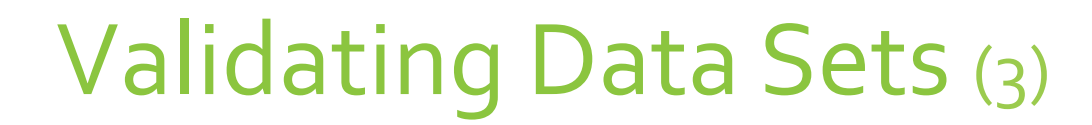

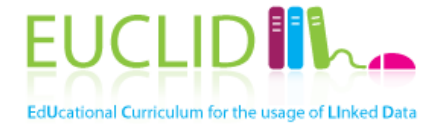

### **Example: Validating URIs with Vapour**

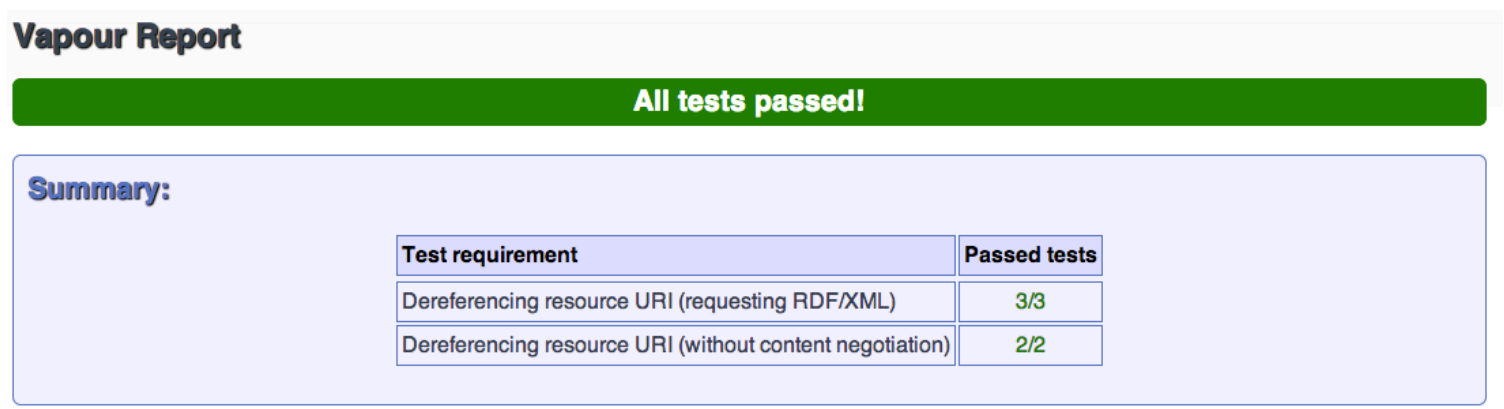

Source: http://idi.fundacionctic.org/vapour

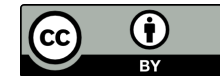

# Publishing Linked Data (Quick Recipe)

Steps: 

- Create dataset **metadata**
- Provide **access mechanisms**:
	- $-$  RDF dump
	- SPARQL endpoint
- **(Expose** the dataset in a catalog)
- Validate everything!

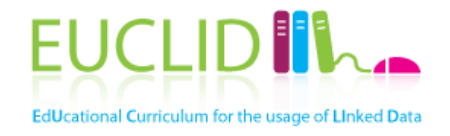

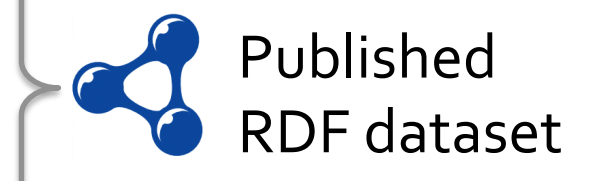

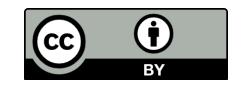

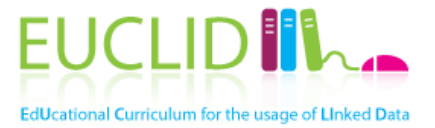

# **PROVIDING LINKED DATA: CHECKLIST**

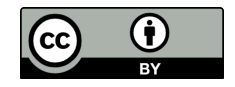

# Providing Linked Data: Checklist $(1)$

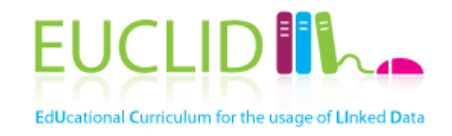

# **Creating Linked Data**

- $\circ$  All the relevant entities/concepts were effectively extracted from the raw data?
- $\circ$  Are all the created URIs dereferenceable?
- $\circ$  Are you reusing terms from widely accepted vocabularies?

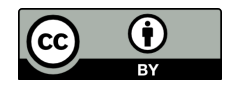

# Providing Linked Data: Checklist $(2)$

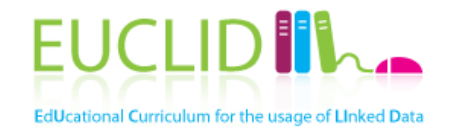

## **Interlinking Linked Data**

 $\circ$  Is the data set linked to other RDF data sets?

 $\circ$  Are the created vocabulary terms linked to other vocabularies?

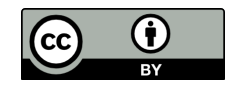

# Providing Linked Data: Checklist (3) **Publishing Linked Data**

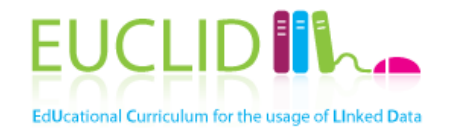

- Do you provide data set metadata?
- $\circ$  Do you provide information about licensing?
- $\circ$  Do you provide additional access methods?
- $\circ$  Is the data set available in LD catalogs?
- $\circ$  Did the data set pass the validation tests?

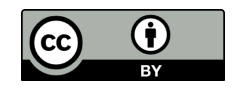

# Summary

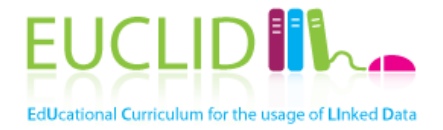

In this chapter we studied:

- The Linked Data **lifecycle**:
	- 3 core tasks: creating, interlinking and publishing
- Creation of Linked Data:
	- Extracting relevant data, using URIs to name entities and selecting vocabularies and expressing the data using the RDF data model
- Interlinking Linked Data:
	- Challenges of link discovery, using Silk to create links between two data sets and using SKOS links
- Publishing Linked Data:
	- Creation of data set metadata; publishing the data set via RDF dumps, SPARQL endpoints or RDFa; uploading the data set to a LD catalog

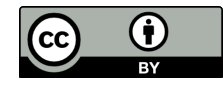

For exercises, quiz and further material visit our website:

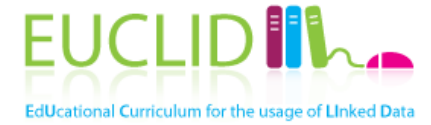

## http://www.euclid-project.eu

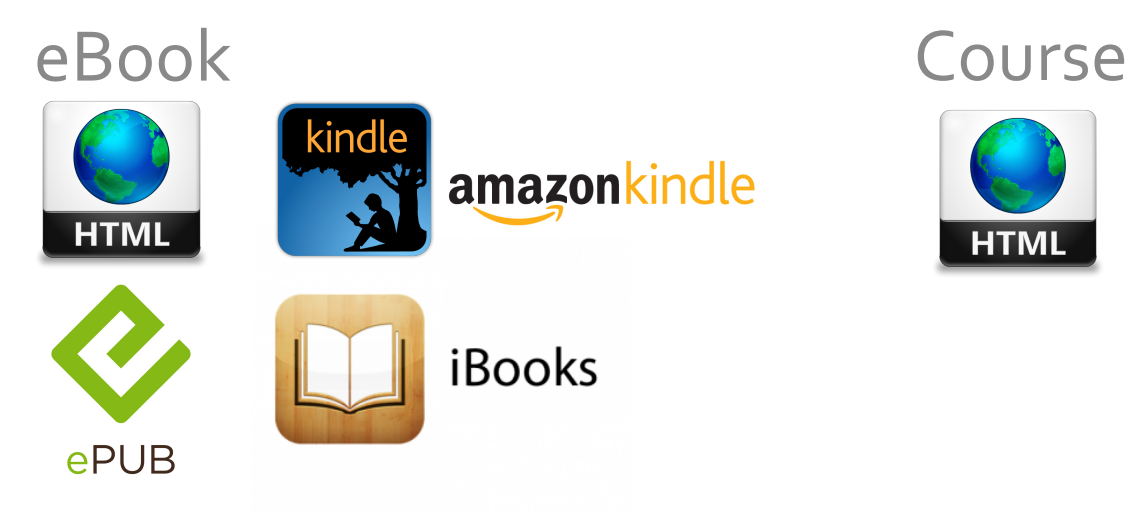

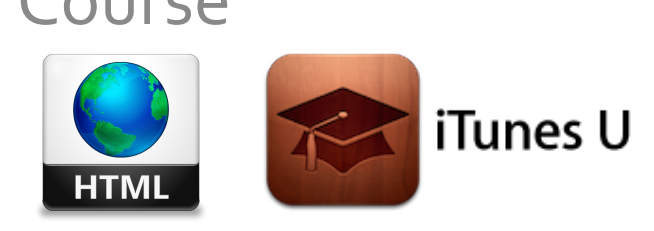

Other channels:

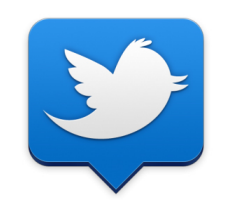

@euclid\_project euclidproject euclidproject

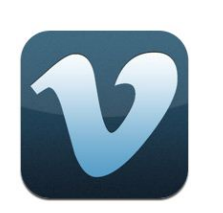

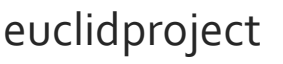

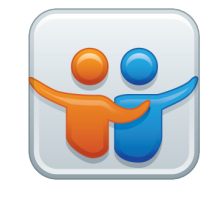

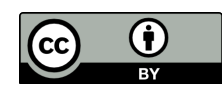